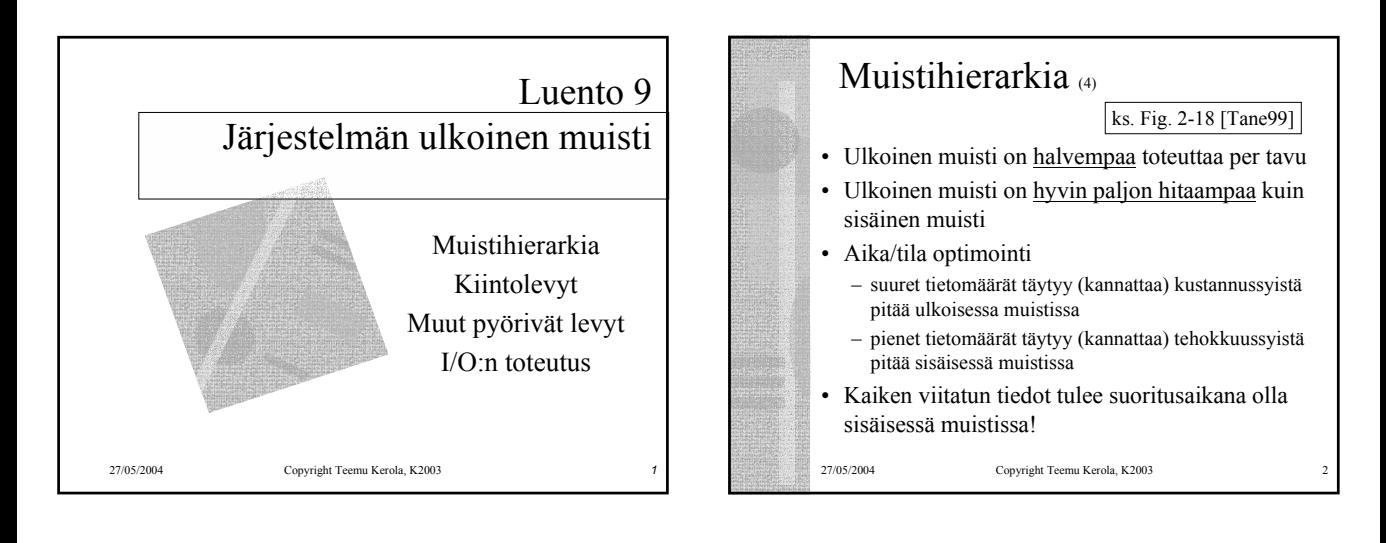

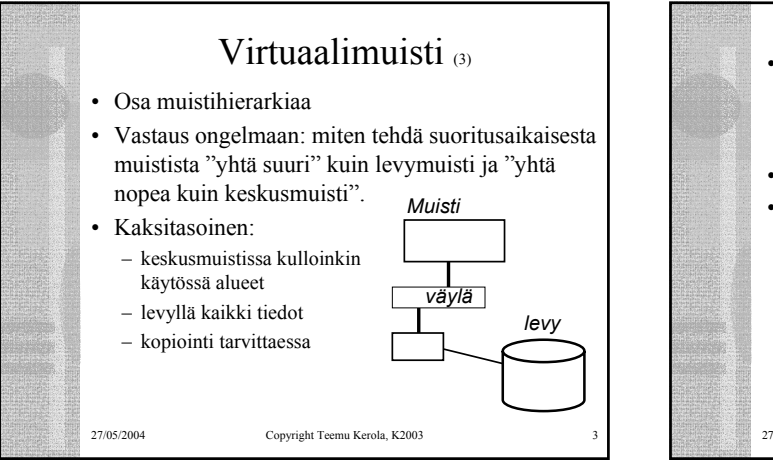

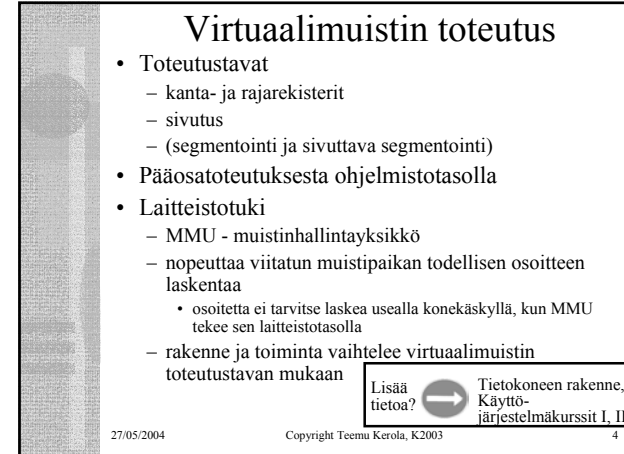

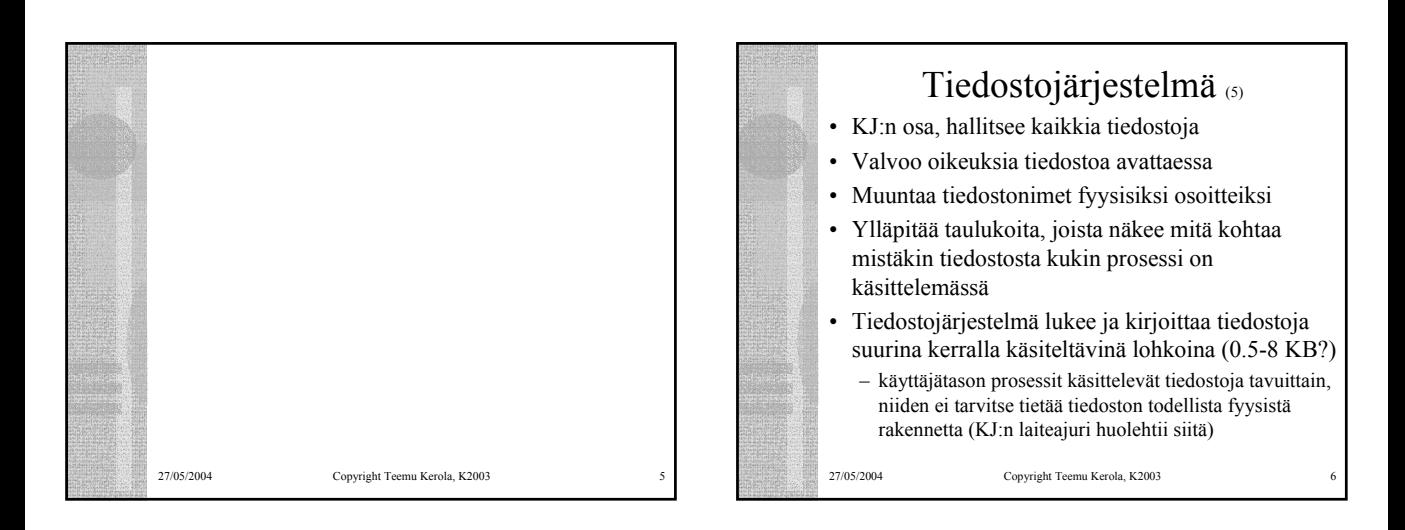

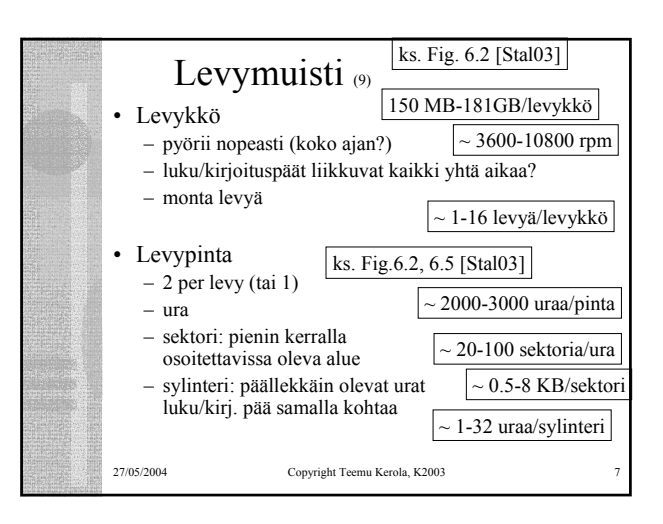

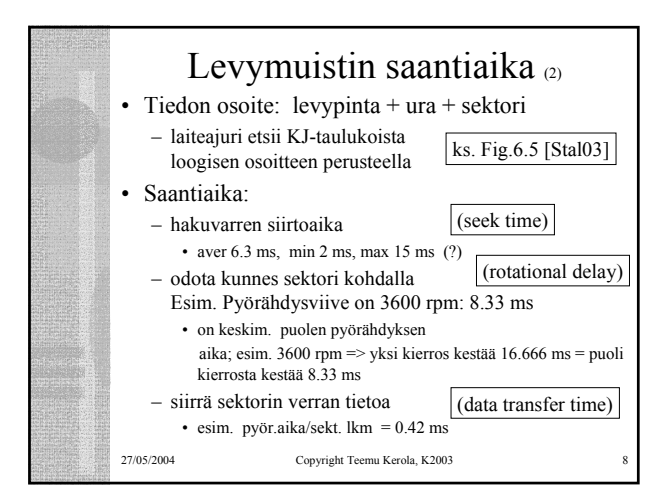

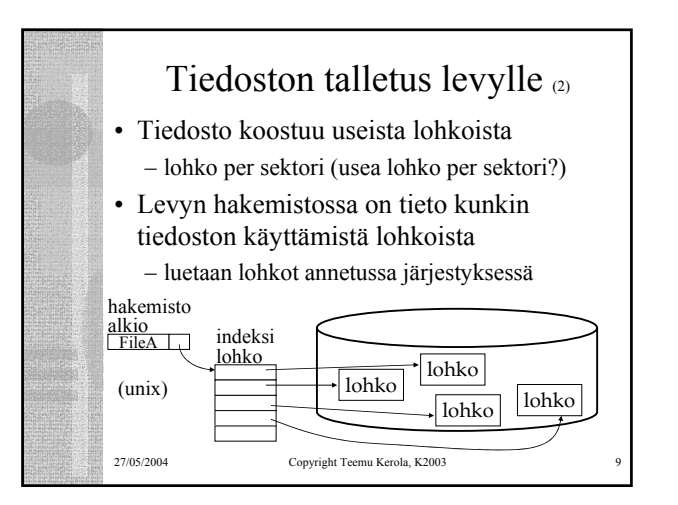

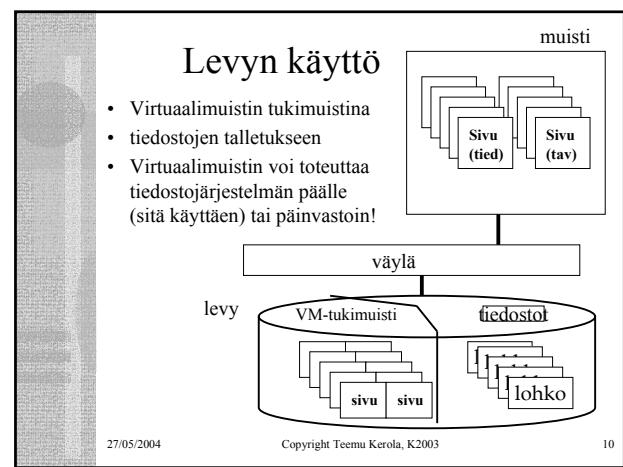

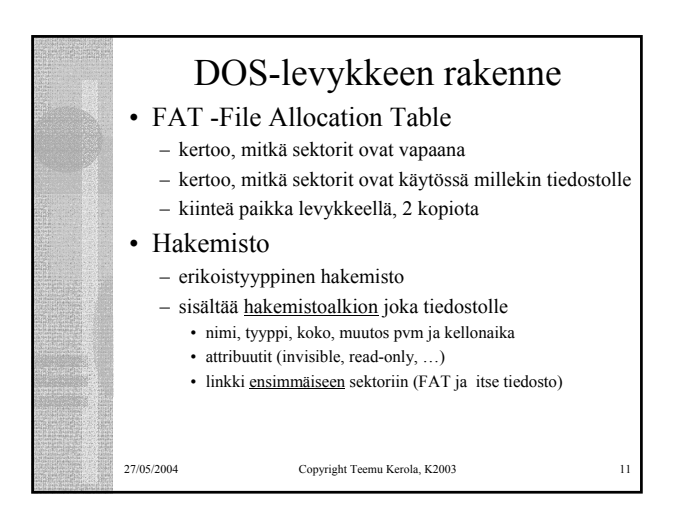

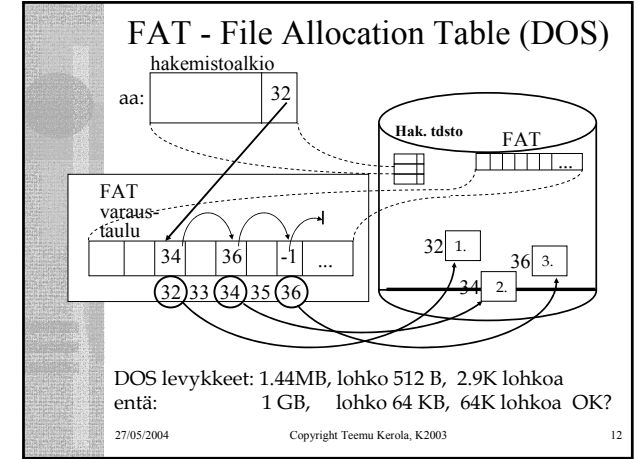

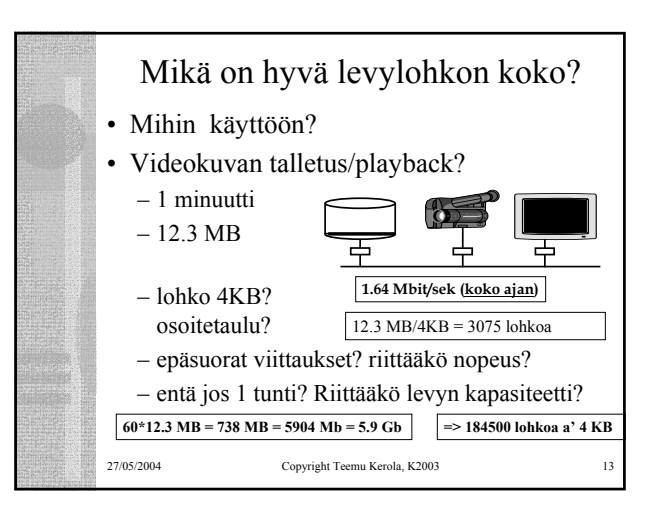

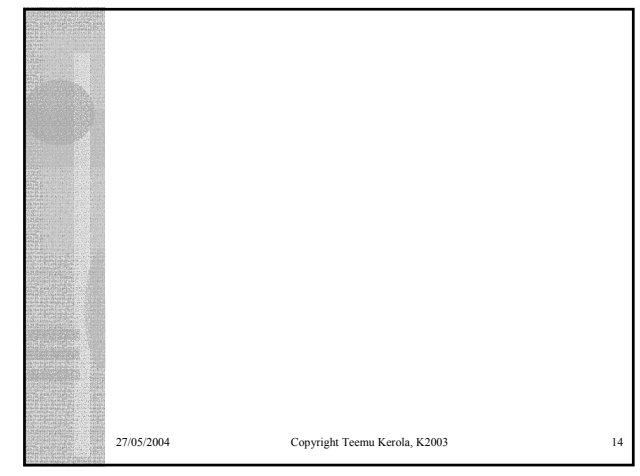

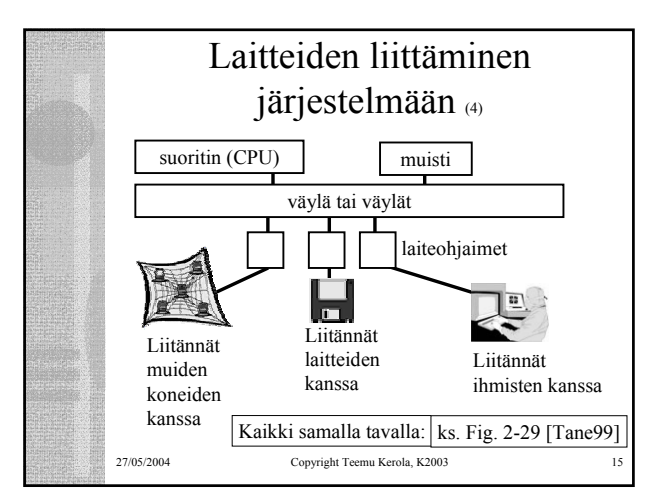

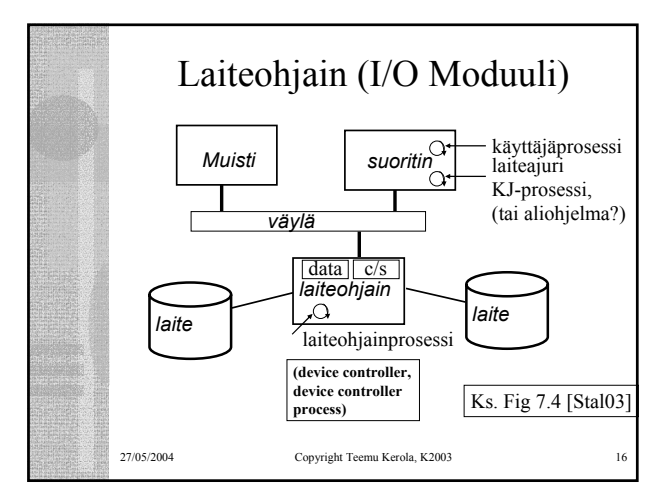

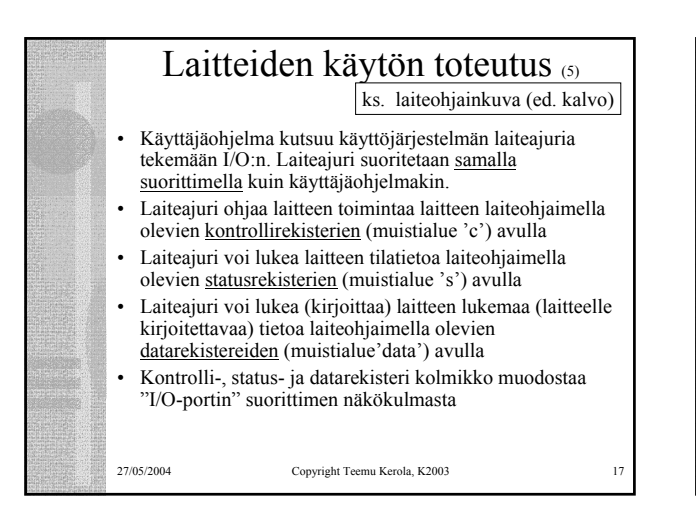

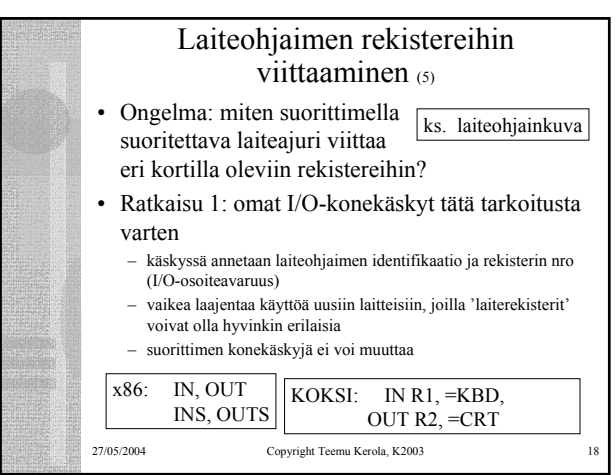

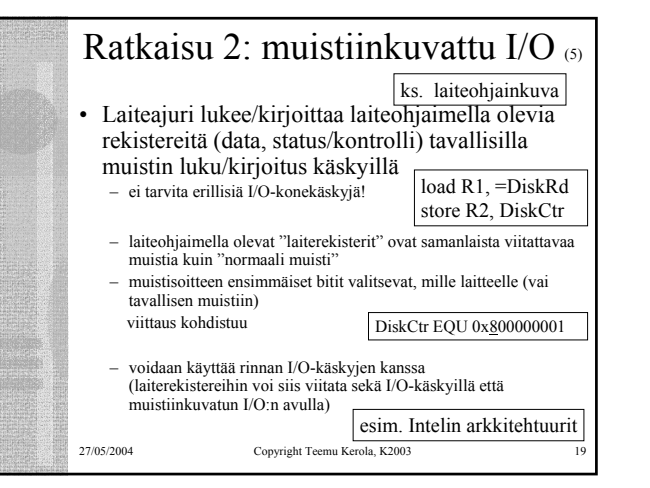

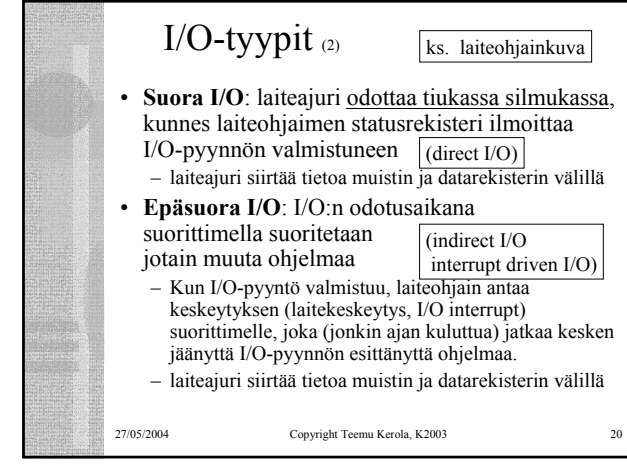

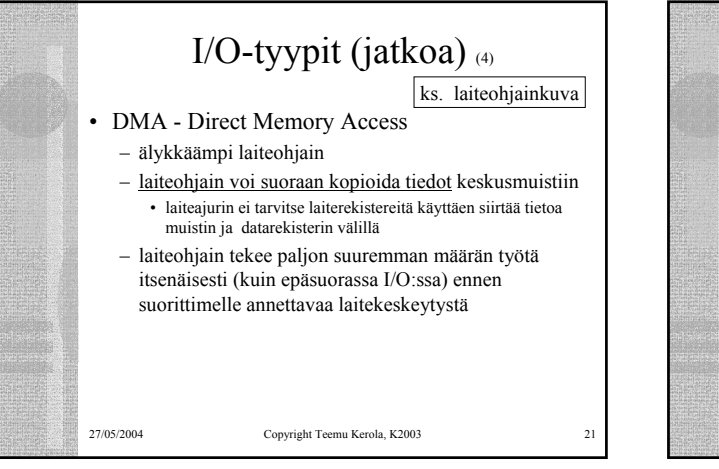

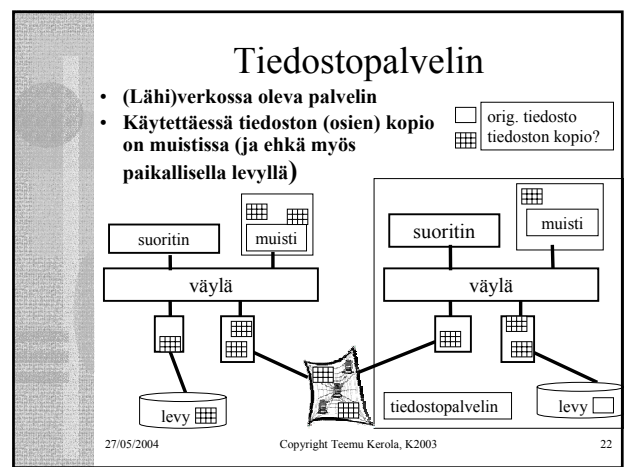

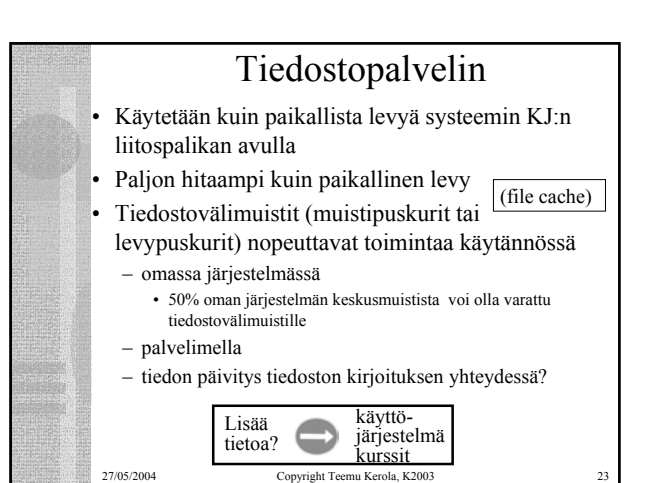

27/05/2004 Copyright Teemu Kerola, K2003 24

## Esimerkki: kirjoittimen laiteajuri ttk-91-koneelle • Laitteella voi tulostaa kokonaislukuja yksi kerrallaan

- Muistiinkuvattu I/O, suora I/O
- Laiteportti
- kontrollirekisteri muistipaikka 1048567= 0x80000
- $-$  tilarekisteri muistipaikka 1048577 = 0x80001 – datarekisteri muistipaikka 1048578 = 0x80002
- Laiteajuri toimii etuoikeutetussa tilassa
- 27/05/2004 Copyright Teemu Kerola, K2003 25 • Kutsu: PUSH SP, =0 ; paluuarvo: onnistui/epäonnistui PUSH SP, X ; parametri SVC SP, =Print ; POP SP, R1 JNZER R1, TakeCareOfTrouble

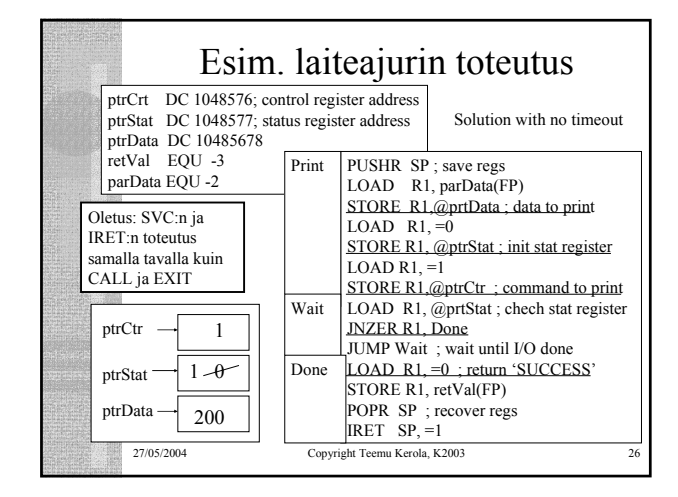

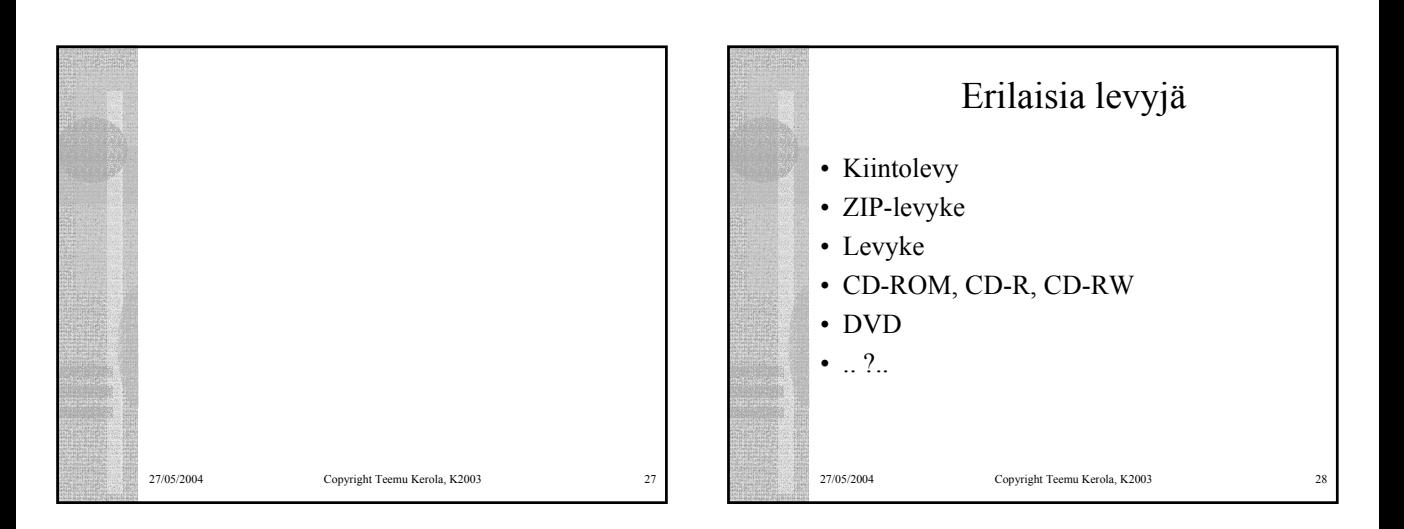

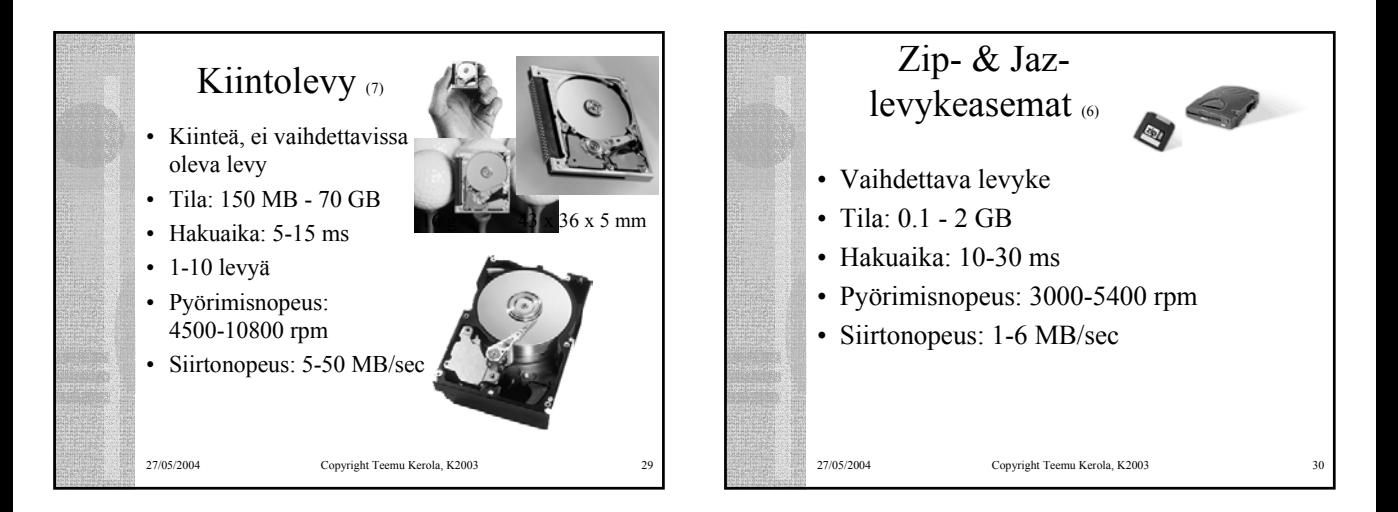

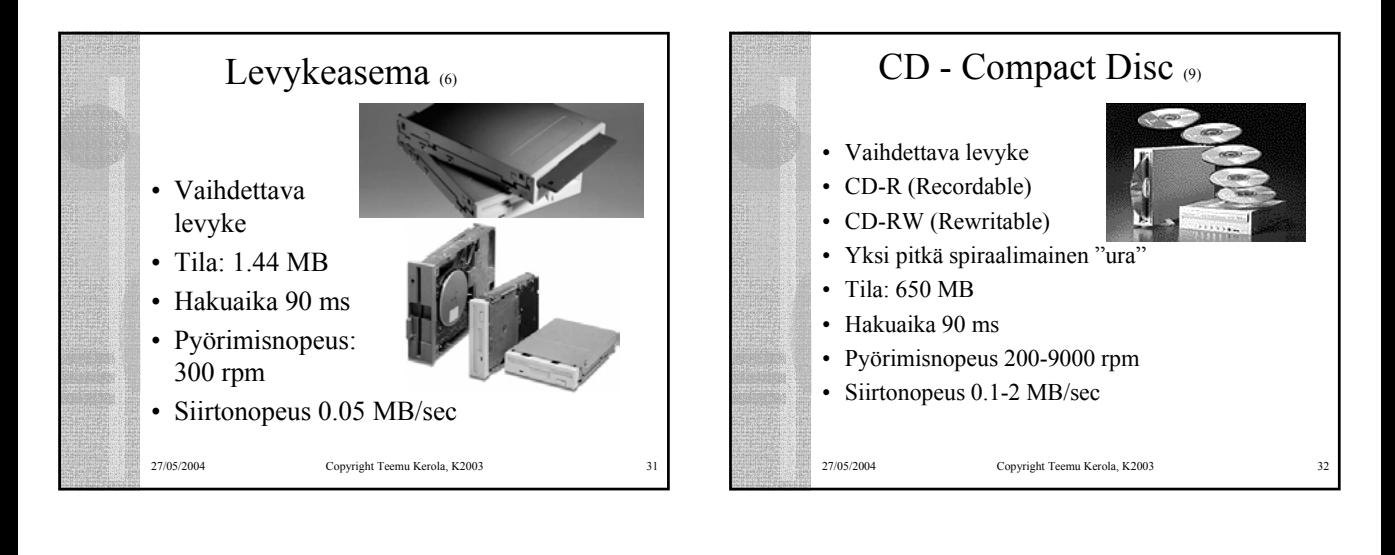

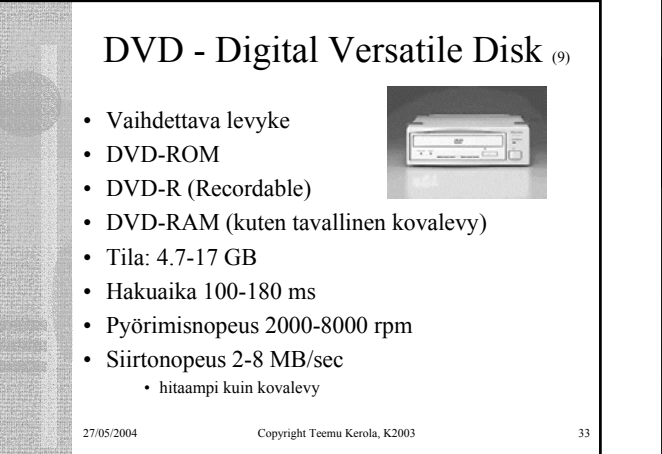

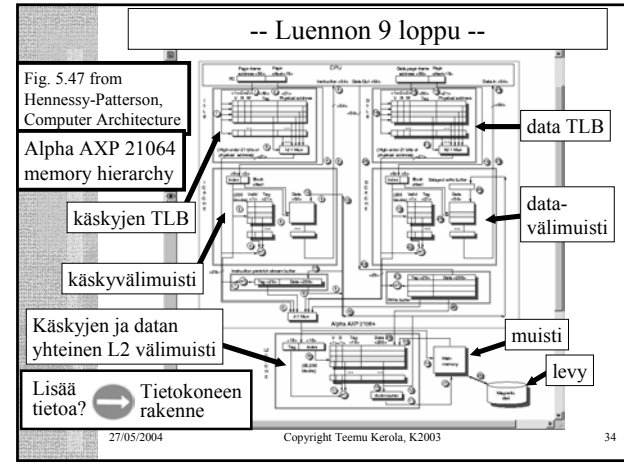